## **Conwy Replacement Local Development Plan**

## **Instructions for making comments on the consultation on-line form.**

You can view and comment on the Preferred Strategy and Candidate Sites by going to this website:

[www.conwy.gov.uk/spps/consultations](http://www.conwy.gov.uk/spps/consultations)

In the grey box, click on either **'Preferred Strategy'** or **'Candidate Site Register'**.

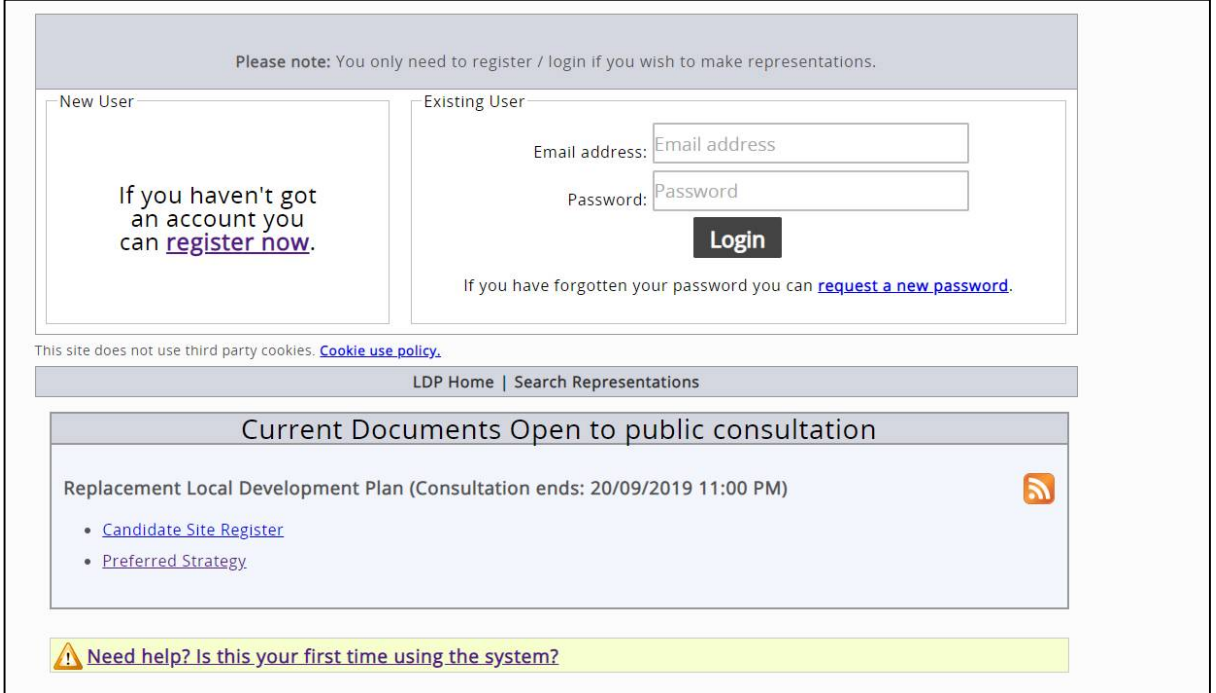

You don't need to register to view the Preferred Strategy or Candidate Sites, but you will need to register if you want to comment.

To register, follow the New User Registration instructions.

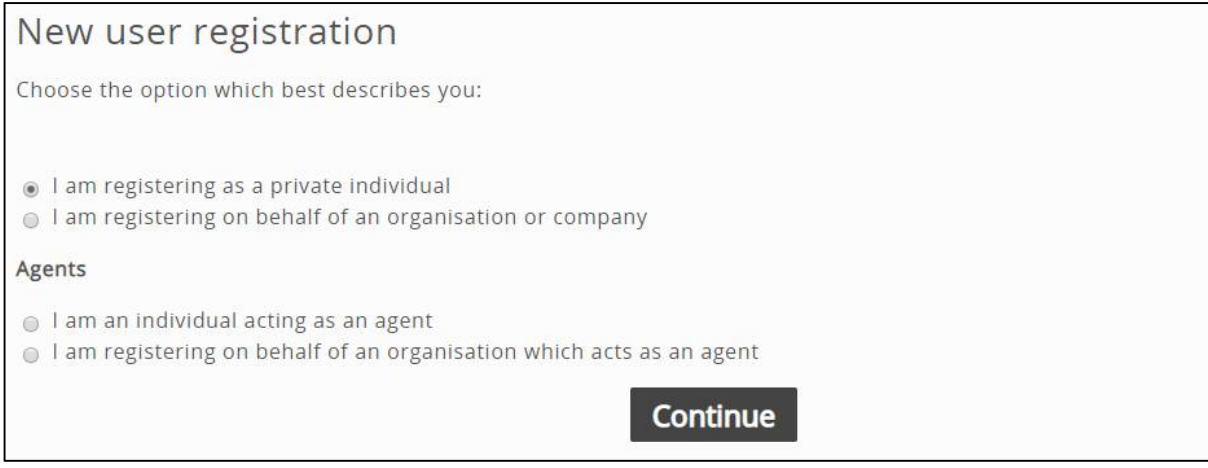

## **Preferred Strategy**

When you click on the Preferred Strategy document the index of the document appears as show below:

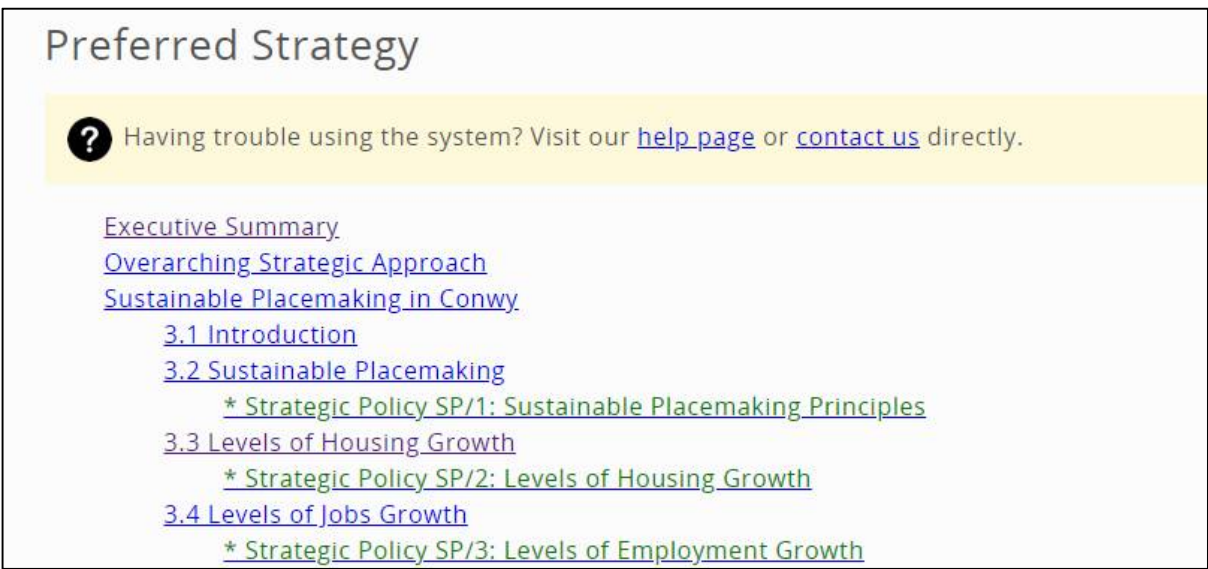

Click on a paragraph number or policy title to take you straight to that part of the document as shown below. Policies are shown in a blue box.

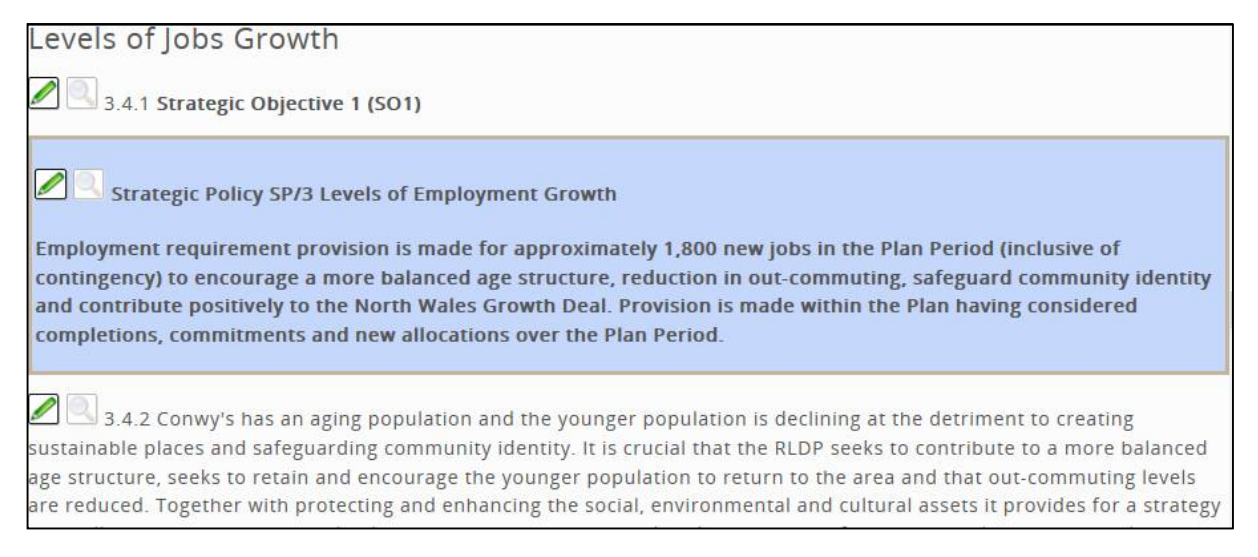

To make a comment on any of the sections or policies click on the green pencil next to the part you want to comment on. If you have not already registered, you will be asked to register before you can make comments.

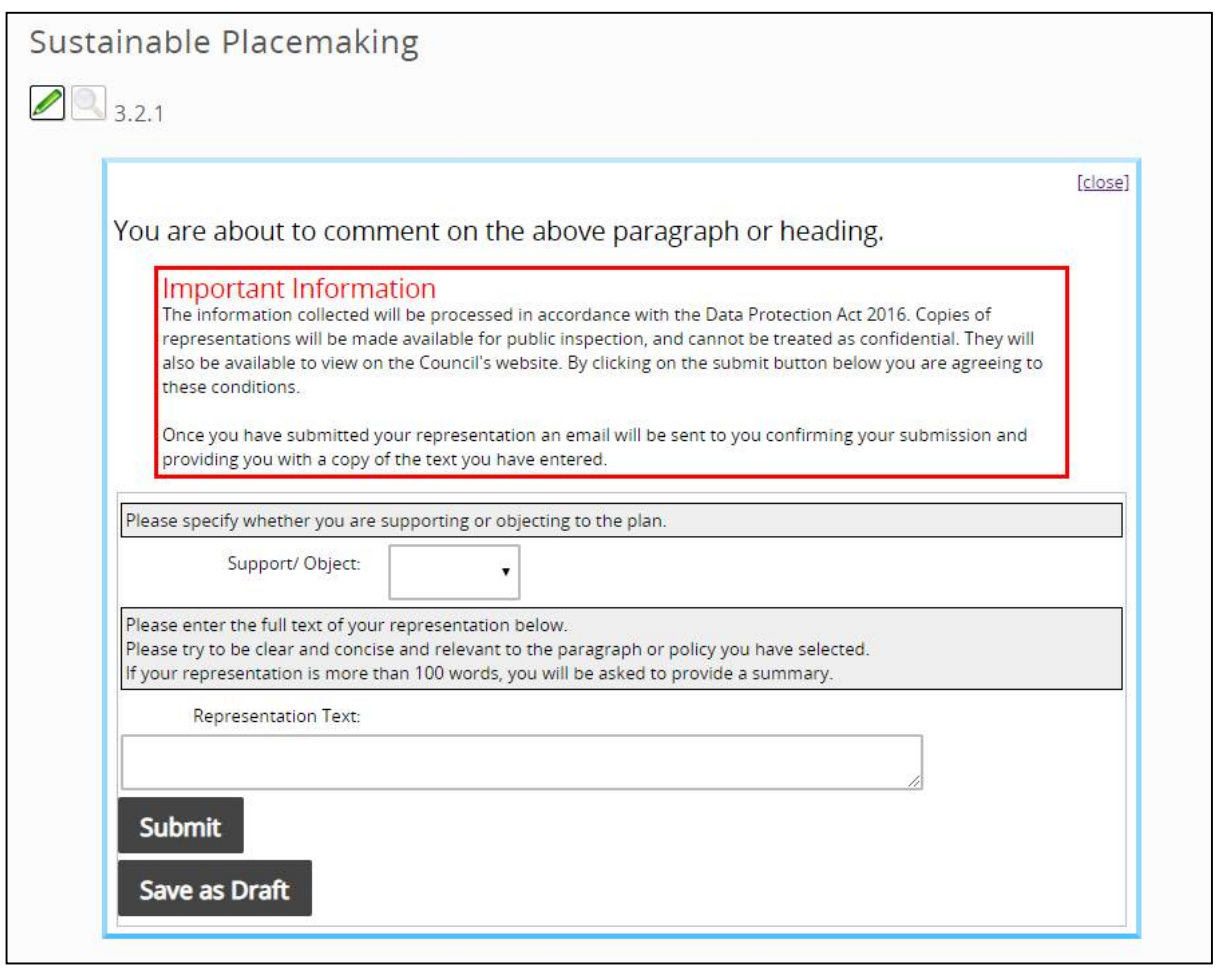

If anyone has added comments to a particular section, the magnifying glass will be active as shown below. Clicking on the magnifying glass will show you the comments. You do not need to be registered to view the comments made.

8.6.2 Green infrastructure is the network of natural and semi-natural features, green spaces, rivers and lakes that intersperse and connect places. Component elements of green infrastructure can function at different scales. At the landscape scale green infrastructure can comprise entire ecosystems such as wetlands, waterways and mountain ranges. At a local scale, it might comprise parks, fields, public rights of way, allotments, cemeteries and gardens. At smaller scales, individual urban interventions such as street trees, hedgerows, roadside verges, and green roofs/walls can all contribute to green infrastructure networks.

8 5.6.3 The Environment (Wales) Act 2016, provides a context for the delivery of multi-functional green infrastructure. Its provision can make a significant contribution to the sustainable management of natural resources, and in particular to maintaining and enhancing biodiversity and the resilience of ecosystems in terms of the diversity between and within ecosystems and the extent, condition and connectivity of ecosystems and their ability to adapt. This means that the development of green infrastructure is an important way for local authorities to deliver their Section 6 duty.

## **Candidate Site Register**

This register has a list and map of all sites that have been submitted as part of the Replacement LDP process.

You can click on a site name to take you straight to the map of that site.

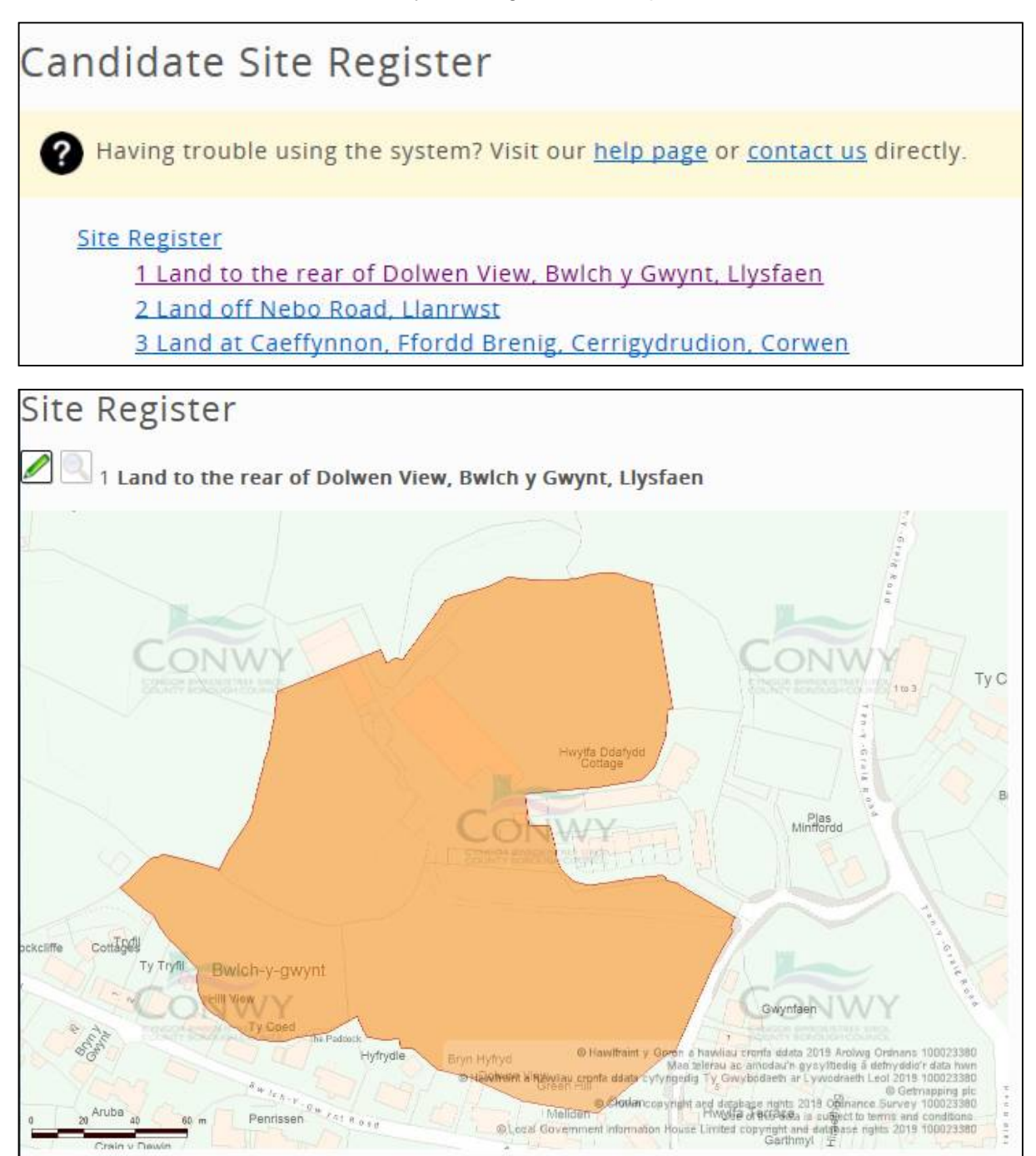

To make a comment on a particular site, click on the green pencil next to the site name. If you have not already registered, you will be asked to register before you can make comments.

If anyone has added comments to a site, the magnifying glass will be active as shown below. Clicking on the magnifying glass will show you the comments. You do not need to be registered to view the comments made.

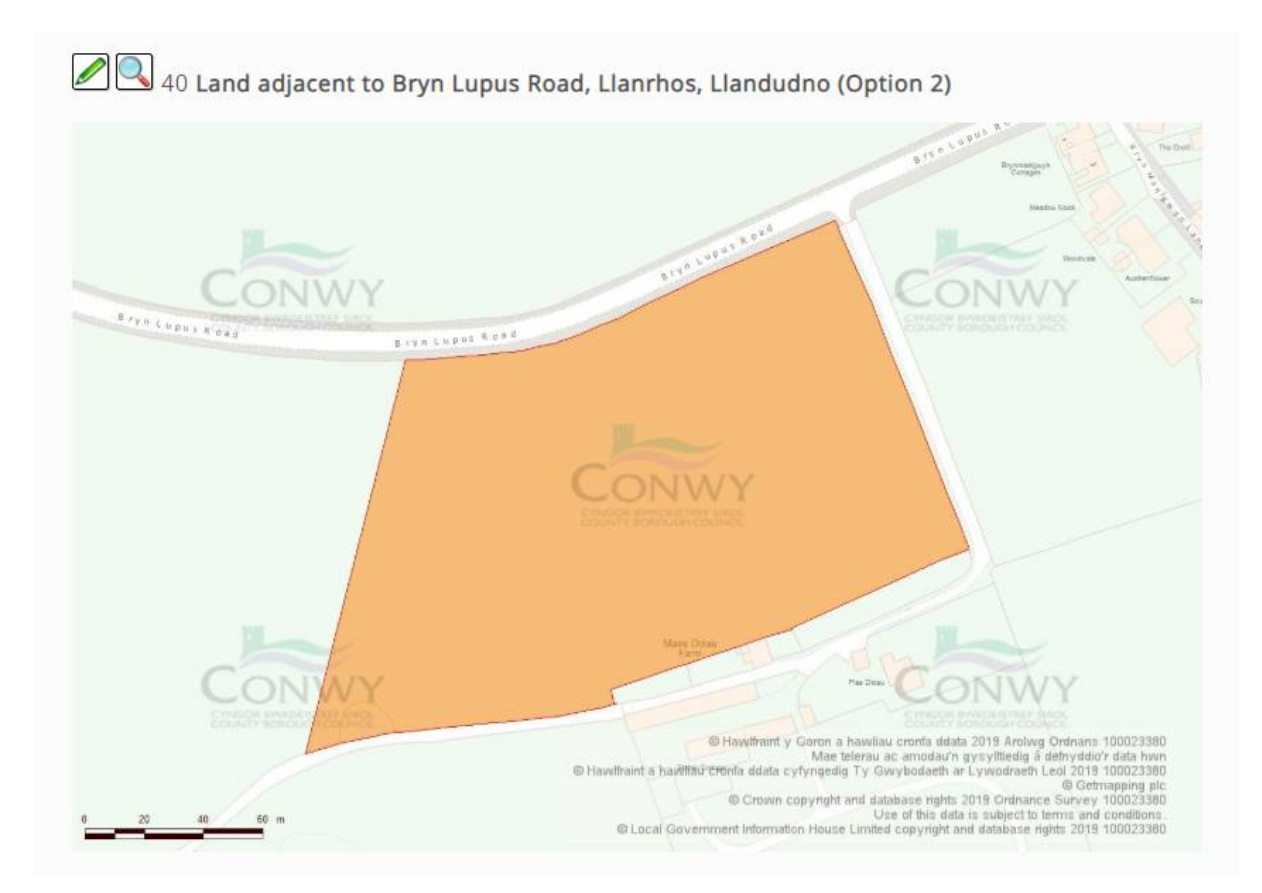